### **SQL (Structured Query Language).**

**SQL относится к классу непроцедурных языков программирования, SQL ориентирован на множества, так как в качестве исходной информации используется множество кортежей записей одной или нескольких таблицотношений. Результатом любой операции SQL также является таблица –отношение.**

**Существуют и используются две формы языка SQL: интерактивный SQL и встроенный SQL.**

**Интерактивный SQL используется для задания SQL – запросов пользователем и получения результата в интерактивном режиме.**

**Встроенный SQL состоит из команд, которые встраиваются в программы на других языках (Паскаль, С, С++, JAVA и др.). Это делает программы более мощными и эффективными. При этом используются дополнительные средства интерфейса SQL с выбранным языком программирования.**

**Определение типов данных является той частью, в которой коммерческие реализации языка не согласуются с требованиями официального стандарта.**

**В языке SQL имеются средства для указания типов данных , которым соответствуют отдельные атрибуты.**

**SQL подразделяется на DDL (язык определения данных) и DML (язык обработки данных).**

 **numeric exact numeric integer bigint Целые от –2^63 до 2^63-1 int Целые от –2^31 до 2^31-1 smallint Целые от –2^15 до 2^15-1 tinyint Целые от 0 до 255**  $b$ **it Целые 0 или 1 decimal and numeric decimal Десятичные числа с фиксированным numeric количеством знаков до и после запятой от – 10^38+1 до 10^38-1 money and smallmoney money Числа в денежном формате от –2^63 до 2^63-1, точность** 0,0001 **от денежной единицы денежном формате от**

**–214748,3648 до 214748,3647, точность 0,0001 от денежной единицы**

**approximate numeric float Числа с плавающей точкой от –1.79Е+308 до 1.79Е+308 real Числа с плавающей точкой от –3.40Е+38 до 3.40Е+38 datetime and smalldatetime datetime Значения даты и времени начиная с 1.01.1753 до31.12.9999 smalldatetime Значения даты и времени начиная с 1.01.1900 до 6.06.2079 character string char Символьные значения(не Unicode) фиксированной длины максимум 8000 символов varchar Символьные значения(не Unicode) переменной длины максимум 8000 символов text Данные (не Unicode) переменной длины максимум до 2147483647 или 2^31 символов**

- **Неопределенные или пропущенные данные (NULL).**
- **Для обозначения неопределенных,**
- **пропущенных, или неизвестных значений SQL**
- **использует слово NULL. Строго говоря NULL не**
- **является значением в обычном понимании.**
- **Поэтому необходимо учитывать эту**
- **особенность при использовании значений**
- **атрибутов, которые могут находиться в состоянии NULL:**
- **•В агрегирующих функциях, позволяющих получать сводную информацию по множеству значений атрибута(суммарное или среднее).**
- **•Условные операторы от булевой двузначной логики TRUE/FALSE расширяются до трехзначной**
- **•Все операторы возвращают состояние NULL, если один из операндов NULL.**
- **•Для проверки на наличие NULL используются специальные операторы IS NULL (IS NOT NULL). Знак = использовать нельзя!**
- **•Функции преобразования типов при аргументе NULL возвращают NULL.**

**Используемые термины и обозначения.**

*Ключевые слова –* **зарезервированные в SQL слова.**

*Команды или предложения***- это инструкции, с помощью которых SQL обращается к БД.**

*Объекты-* **имена таблиц, атрибутов, индексов и т.п.**

**В описании синтаксиса [ ] указывают на не обязательный параметр, знак … означает повторение ранее указанного выражения, {} объединяют последовательность элементов в логическую группу, один из элементов которой должен быть использован. Вертикальна черта | указывает, что часть, следующая за этим символом, является одним из возможных вариантов. Угловые скобки < > , заключают элементы объясняемые по ходу.**

# База данных «Колледж»

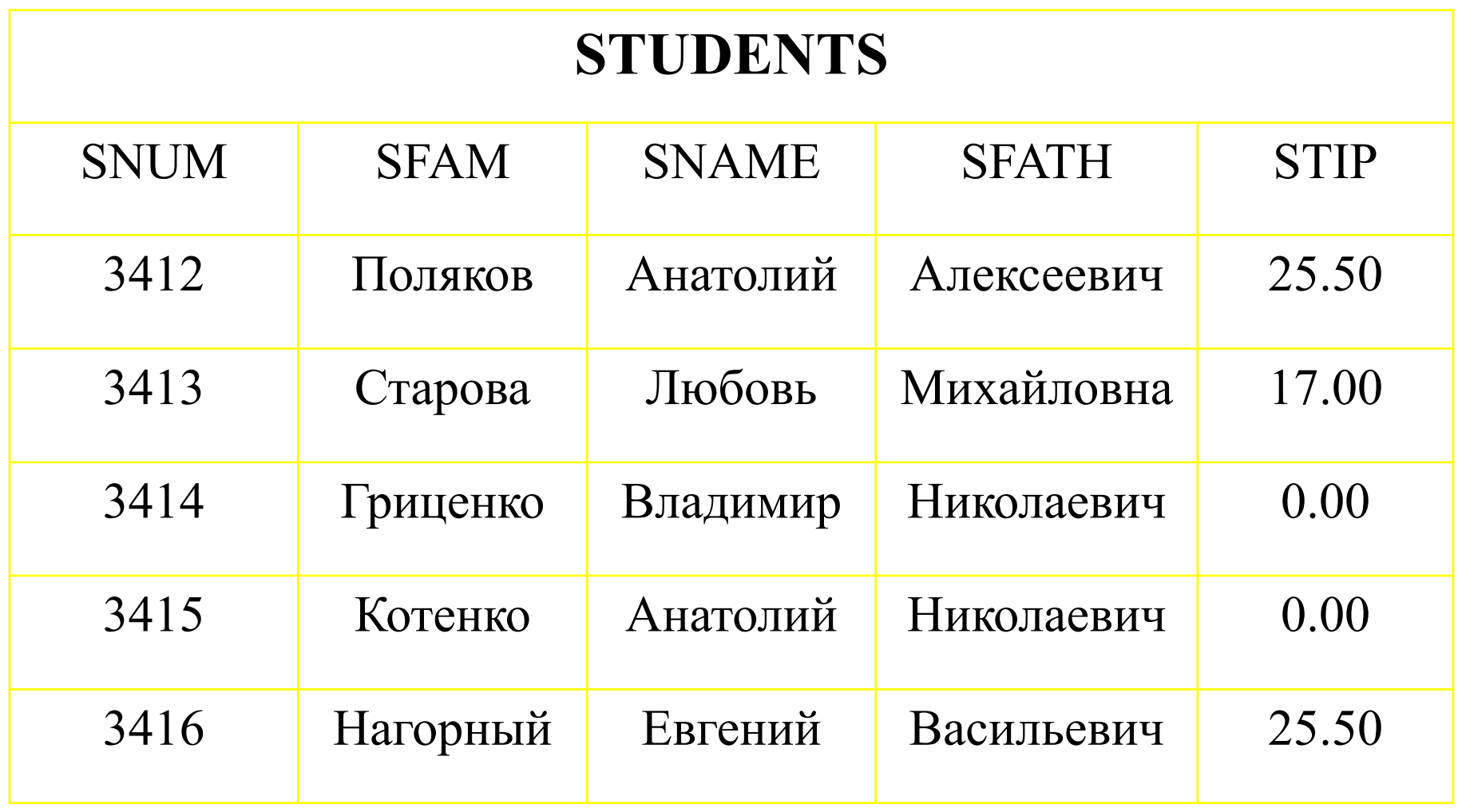

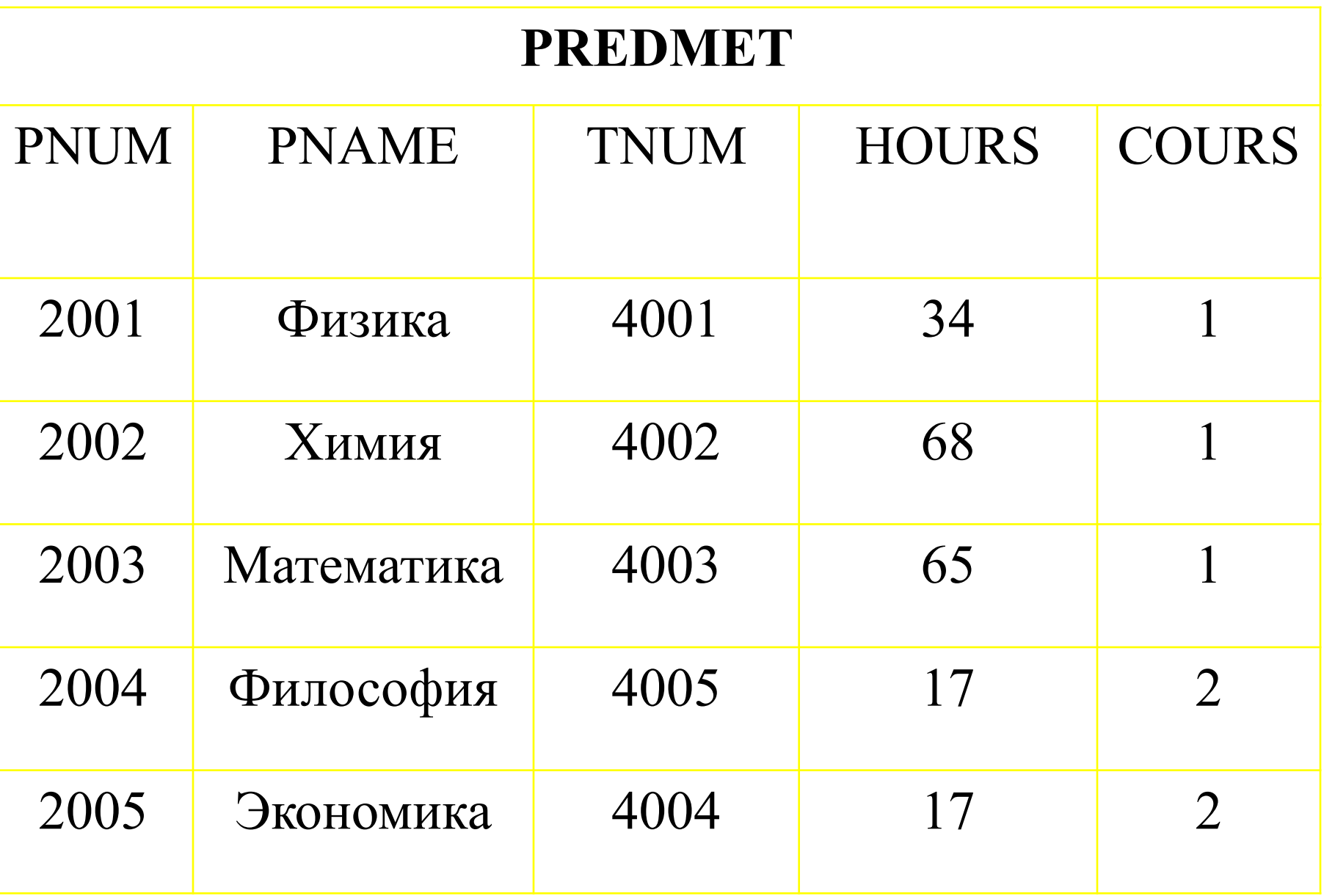

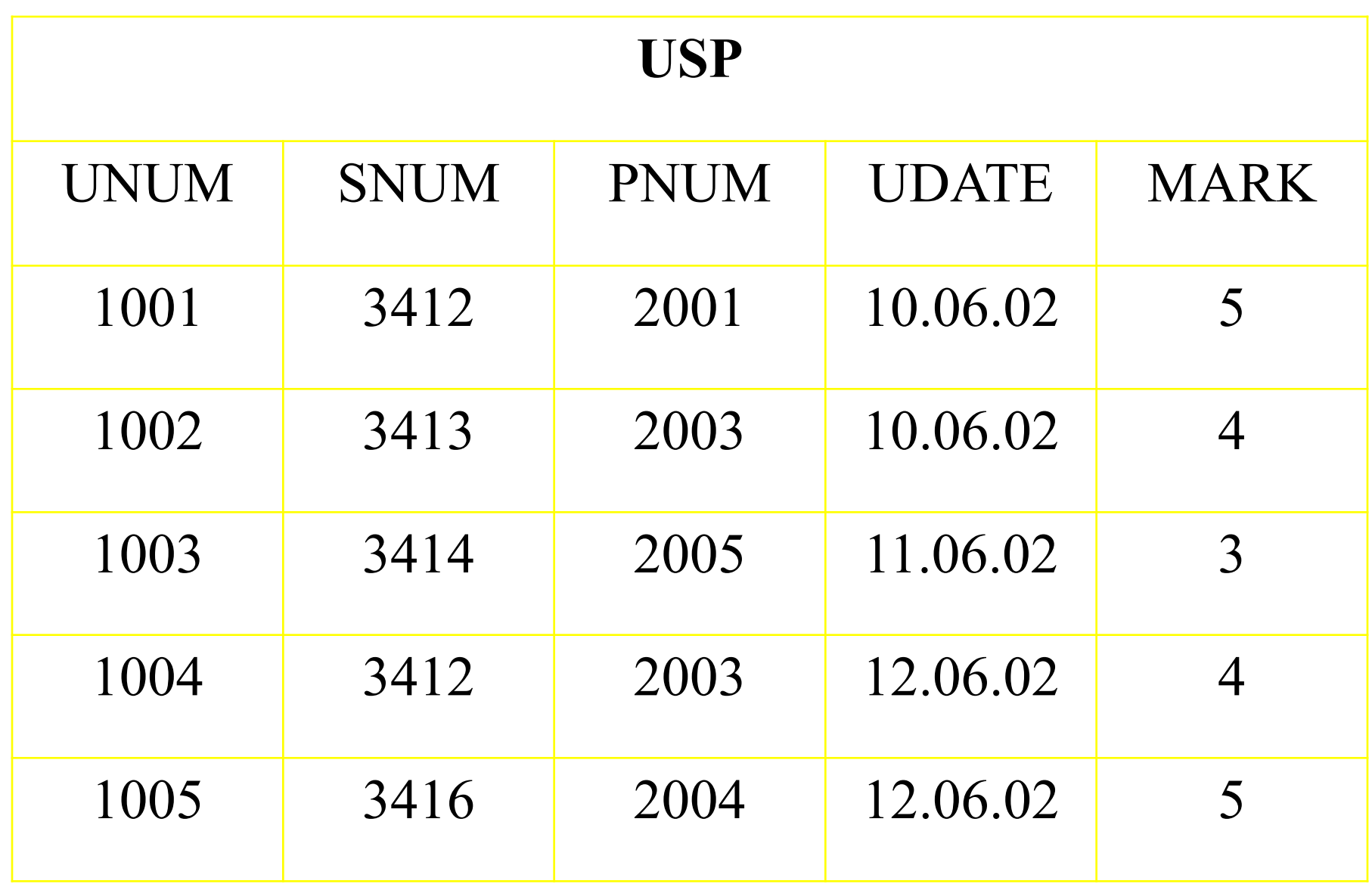

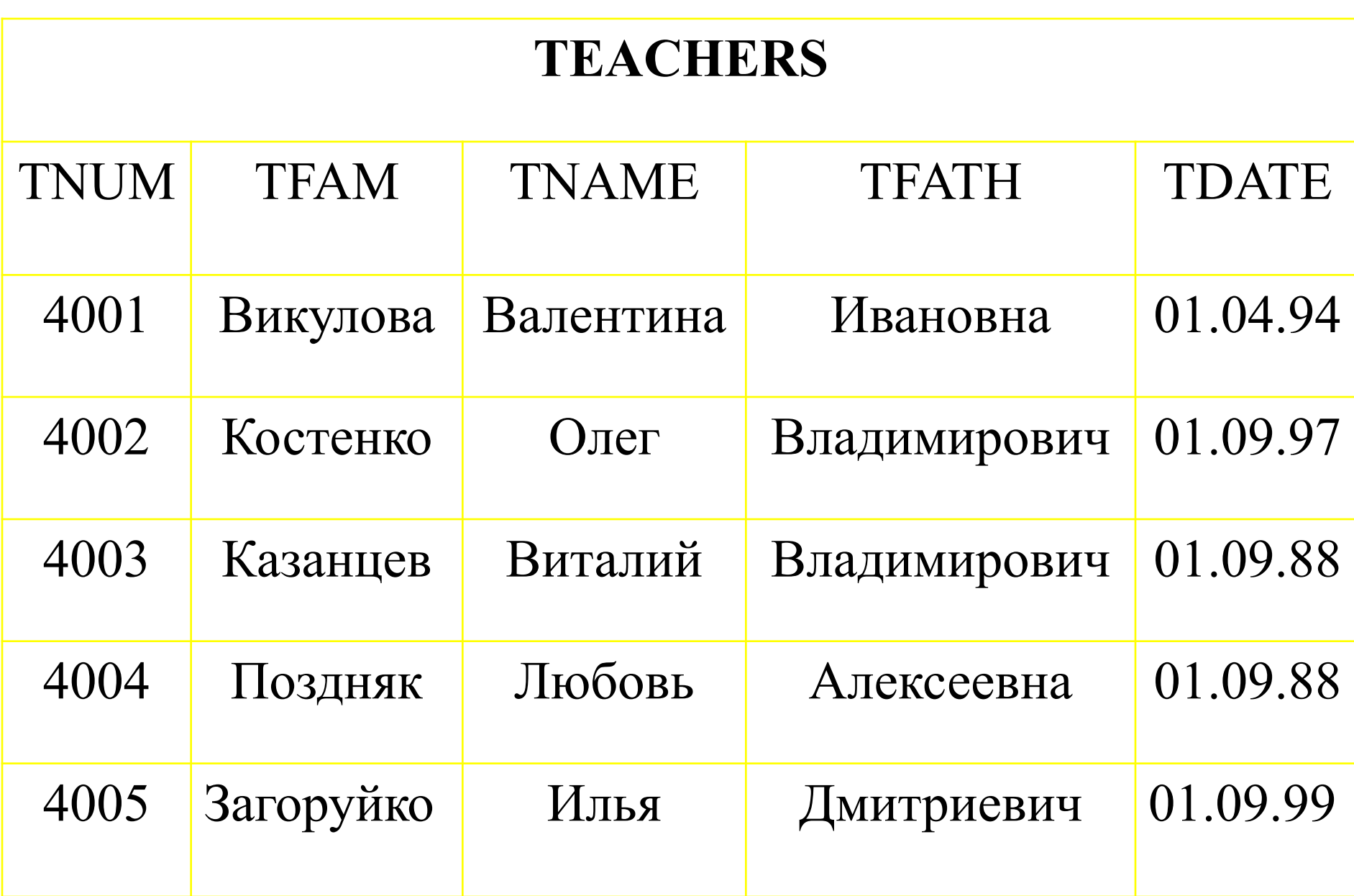

## **Простейшие SELECT- запросы.**

**Оператор SELECT ( выбрать) языка SQL является самым важным и самым часто используемым оператором. В обобщенной форме его синтаксис : SELECT [DISTINCT] <список атрибутов> FROM <список таблиц> [ WHERE <условие выборки>] [ORDER BY <список атрибутов>] [GROUP BY <список атрибутов>] [HAVING <условие>] [UNION <выражение с оператором SELECT>];**

## **ПРИМЕРЫ:**

1) SELECT \* from USP

WHERE SNUM  $=$  3412;

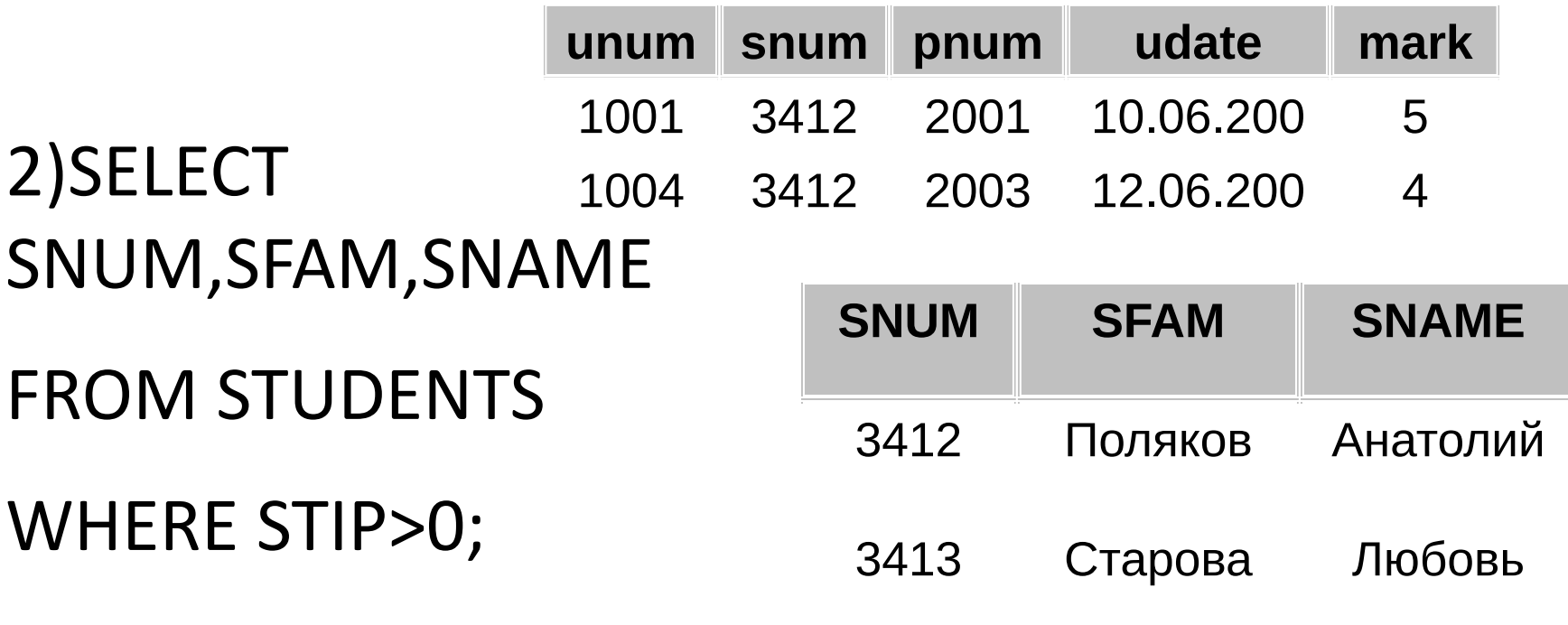

3416 Нагорный Евгений

## **Построение запросов с условием отбора.**

**Наибольший интерес представляют такие запросы, в которых выполняется выборка данных в соответствии с поставленными условиями. В записи условия отбора используются логические выражения. Порядок действий регламентируется скобками, логическими операциями и связками.**

### **Показать номера студенческих билетов, фамилии и имена тех лиц, чьи имена начинаются с буквы «А».**

## **SELECT SNUM, SFAM,SNAME FROM STUDENTS WHERE SNAME)<"Б";**

## **SNUM SFAM SNAME 3412 Поляков Анатолий 3415 Котенко Анатолий**

#### **Показать предметы, которые изучаются на 1 курсе и на них отводится более 30 часов.**

**SELECT PREDMET.PNUM, PREDMET.PNAME, PREDMET.HOURS, PREDMET.COURS**

**FROM PREDMET**

#### **WHERE (((PREDMET.HOURS)>30) AND ((PREDMET.COURS)=1));**

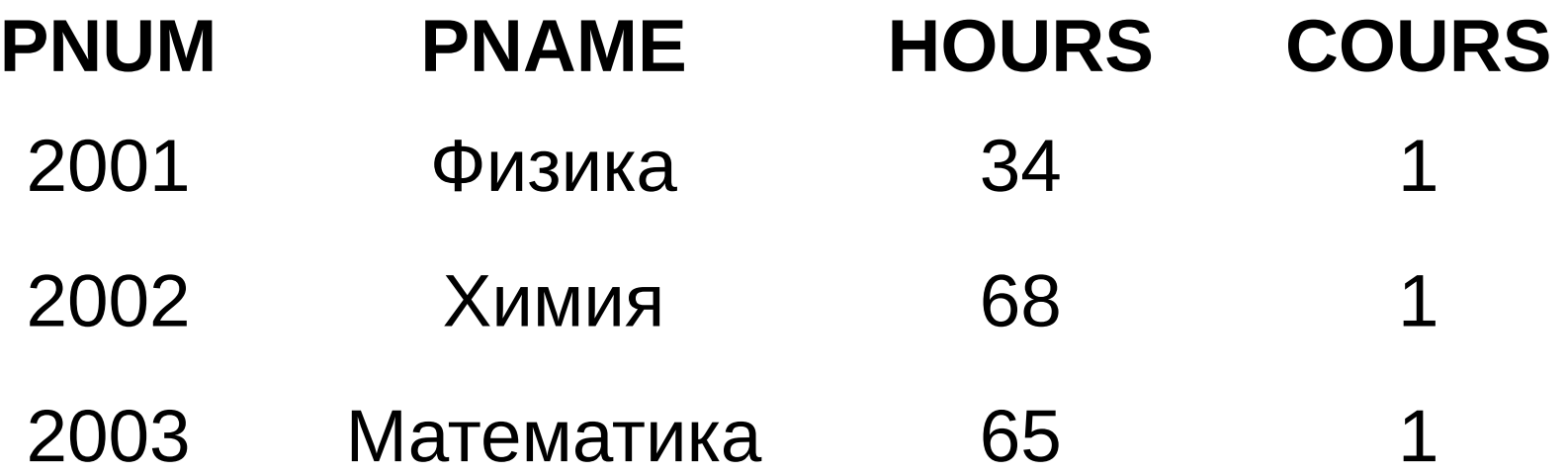

**В записи логических условий могут быть использованы операторы IN, BETWEEN, LIKE, IS NULL.**

**Операторы IN (равен любому из списка) и NOT IN (не равен любому из списка) используются для сравнения проверяемого значения поля с заданным списком. Список значений указывается справа от оператора и заключается в скобки.**

**IN (3412; 3413; 3414; 3415; 3416)**

**Пример 3 Получить сведения о студентах, получивших оценки только 4 и 5. SELECT USP.SNUM, USP.UDATE, USP.MARK, STUDENTS.SFAM FROM USP, STUDENTS WHERE (((USP.SNUM)=[STUDENTS].[SNUM]) AND ((USP.MARK) IN (4,5)));**

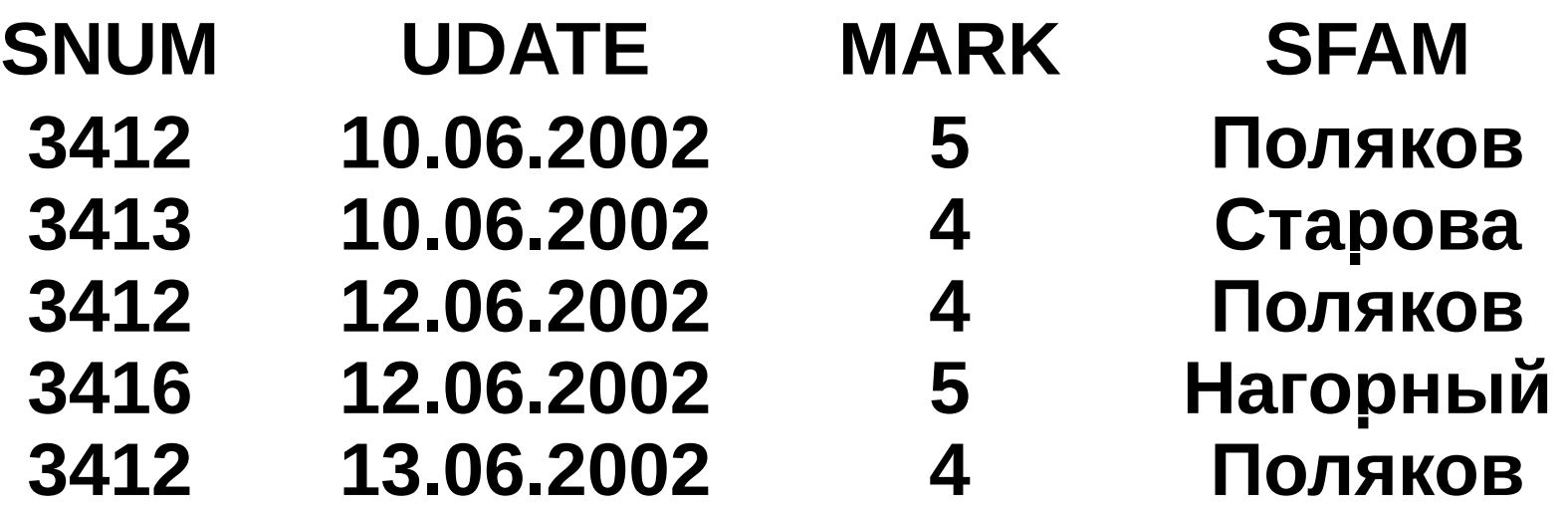

#### **Получить сведения о студентах, не получивших оценок 4 и 5.**

#### **SELECT USP.SNUM, STUDENTS.SFAM, USP.UDATE, USP.MARK**

#### **FROM USP, STUDENTS**

#### **WHERE (((USP.SNUM)=[STUDENTS].[SNUM]) AND ((USP.MARK) NOT IN (4,5)));**

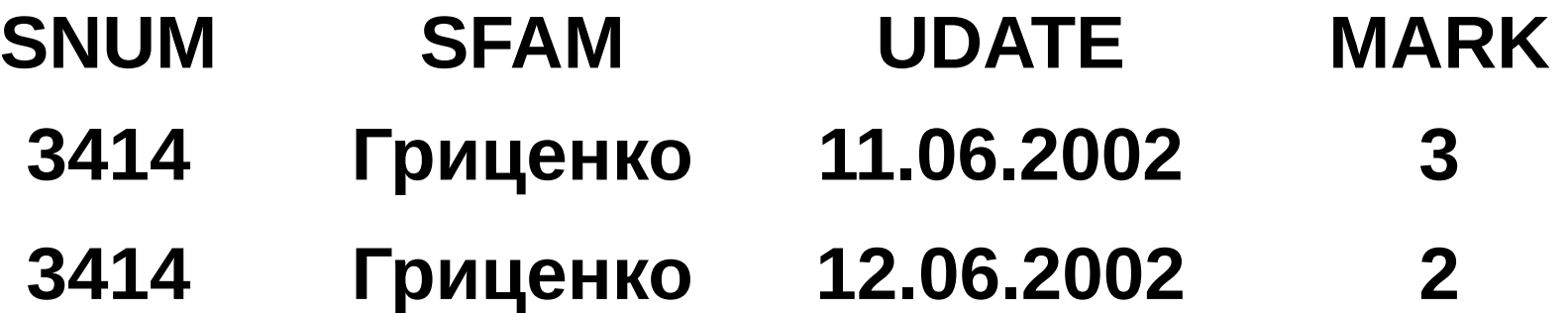

**Оператор BETWEEN используется для проверки условия вхождения значения поля в заданный интервал, т.е. задаются вместо списка границы. BETWEEN 20 AND 30 . Типы полей как числовые, так и символьные.**

**Пример 5 Показать список тех, кто получает стипендию в указанном диапазоне.**

**SELECT STUDENTS.SNUM, STUDENTS.SFAM, STUDENTS.STIP**

**FROM STUDENTS**

**WHERE (((STUDENTS.STIP) BETWEEN 20 AND 30));**

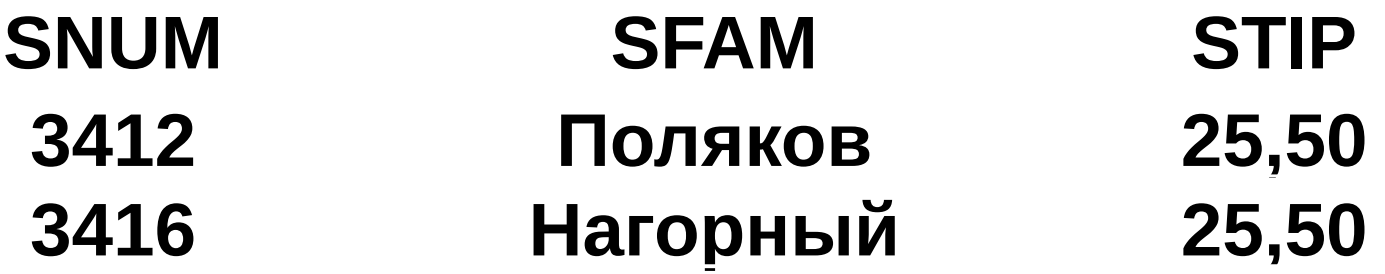

**Оператор LIKE применим только символьным полям типа CHAR или VARCHAR. Этот оператор просматривает строковые значения полей и определяет входит ли образец поиска в символьную строку-значение поля. В образце может использоваться шаблон:**

- **•Символ подчеркивания «\_» определяет наличие 1 любого символа.**
- **•Символ % или \* допускает наличие любых символов произвольной длины.**

#### **Показать списки студентов с отчеством на «Ни\*».**

## **SELECT STUDENTS.SNUM, STUDENTS.SFAM, STUDENTS.SNAME, STUDENTS.SFATH**

### **FROM STUDENTS**

**WHERE (((STUDENTS.SFATH) LIKE "Ни\*"));**

## **SNUM SFAM SNAME SFATH 3414 Гриценко Владимир Николаевич 3415 Котенко Анатолий Николаевич**

**. Для этого используют IS NULL (является пустым) или IS NOT NULL (не является пустым).**

**Все рассмотренные ранее операторы нельзя рассматривать для работы с NULL** 

**Например, в выражении LIKE "\_%\_" ESCAPE "%" знак % будет восприниматься не как управляющий символ, а как процент.**

**Если внутри образца содержатся знаки \_ | % | \*|, то применяют escape – символы.**

#### **Составить список изучаемых предметов.**

## **SELECT PREDMET.PNUM as код, PREDMET.PNAME as название, PREDMET.HOURS as количество\_часов FROM PREDMET;**

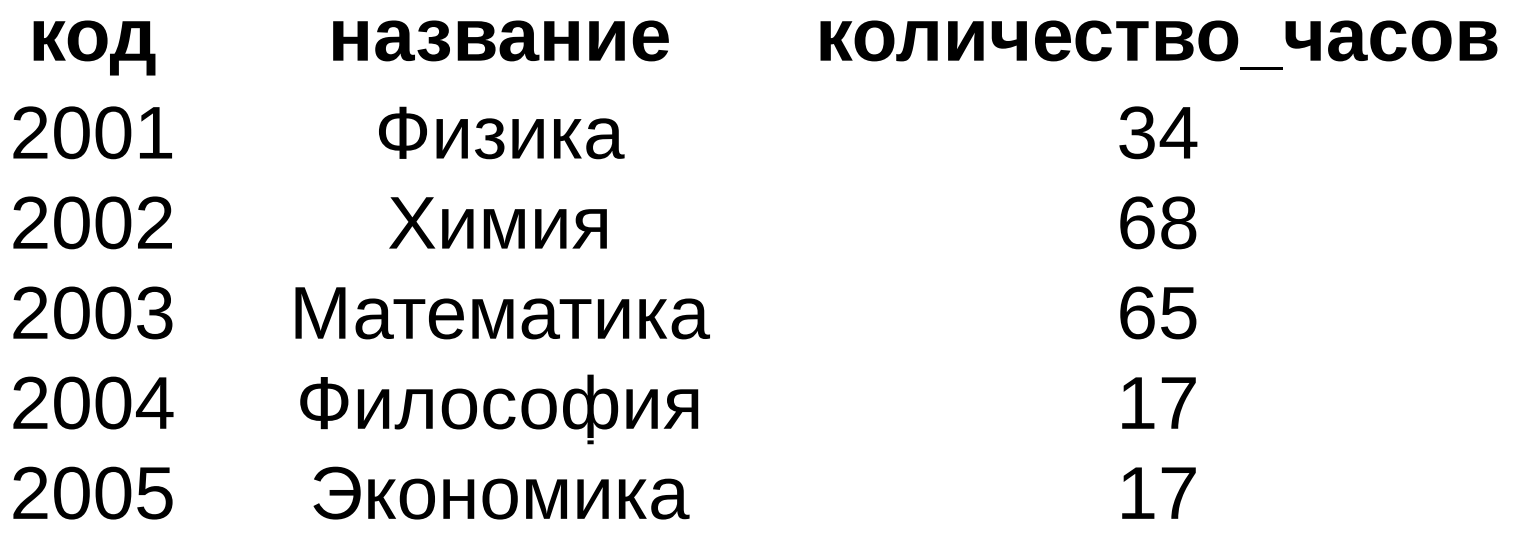

# Пример. Создать таблицу STUDENTS.

• CREATE TABLE STUDENTS (SNUM INTEGER, SFAM CHAR (20), SNAME CHAR (15), SFATH CHAR (15), STIP DECIMAL)

- **1. В этой команде порядок полей определяется их местом в списке.**
- **2. После того, как таблица создана, её можно изменить.**

Для удаления таблицы необходимо: 1) быть ее создателем или иметь на это право;

2) перед удалением необходимо ее очистить от данных, это позволяет избежать случайной потери информации.

DROP TABLE <name of table>;

Пример. Удалить все сведения и таблицу PREDMET.

- 1. DELETE FROM PREDMET;
- 2. DROP TABLE PREDMET;

## **Использование выражений :**

- **• унарный оператор « » (знак минус) меняет знак выражения на противоположный;**
- **• бинарные операторы « + », « », « \* », « / » предоставляют возможность выполнения арифметических действий;**
- **• операция конкатенации строк + (||) позволяет «склеивать» значения двух и более строк.**

- **1) Увеличить размер стипендии «учащимся без троек»(оператор \*)**
	- **SELECT DISTINCT STUDENTS.SNUM, STUDENTS.SFAM, STUDENTS.STIP\*1.25 AS STIP**

```
FROM STUDENTS, USP
```

```
WHERE (((STUDENTS.SNUM)=[USP].[SNUM]) AND 
((USP.MARK)>3));
```
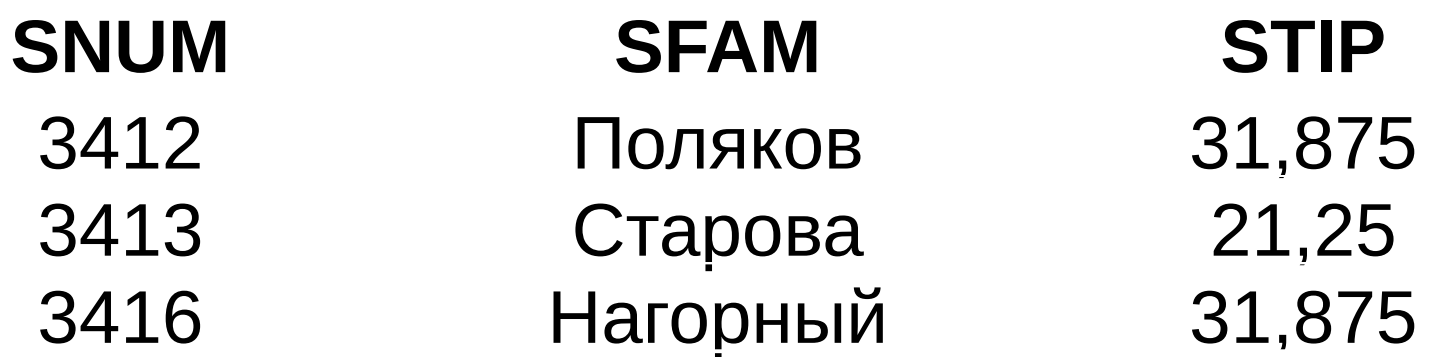

## **Функции преобразования символов в строке:**

- **•LOWER <строка> перевод в строчные символы(нижний регистр)**
- **•UPPER <строка> перевод в прописные символы(верхний регистр)**
- **•INITCAP <строка> перевод первой буквы каждого слова в прописную(верхний регистр)**
- **•LPAD( <строка>,<длина>[,<подстрока>]) дополнение строки слева элементами подстроки, по умолчанию пробелами; если <длина> меньше длины <строки>, то исходная строка усекается слева до заданной длины.**
- **•RPAD ( <строка>, <длина> [,<подстрока>]) дополнение строки справа элементами подстроки, по умолчанию пробелами; если <длина> меньше длины <строки>, то исходная строка усекается справа до заданной длины.**
- **•LTRIM ( <строка [,<подстрока>]) удаление левых граничных символов**
- **•RTRIM ( <строка> [,<подстрока>]) удаление правых граничных символов**
- **•SUBSTR ( <строка>, <начало> [,<количество>]) выделение подстроки**
- **•INSTR ( <строка>, < подстрока > [,<начало поиска>]) поиск подстроки**
- **•LENGH ( <строка>) длина строки**

## **ЧИСЛОВЫЕ ФУНКЦИИ:**

- **•ABS абсолютное значение**
- **•FLOOR –урезанное целое**
- **•CELL-самое малое целое >=заданного**
- **•ROUND округленное**

**•SIGN- знак.**

- **•TRUNC усеченное с точностью**
- **•COS, SIN, TAN тригонометрические**
- 
- **•COSH, SINH, TANH -гиперболические**
- 
- 
- **•EXP, LOG экспонента, логарифм**

**•POWER, SQRT – степень, корень**

## операции над группой строк таблицы. Для задания в SELECT-запросе агрегирующих операций используются следующие ключевые слова:

Агрегирующие функции позволяют получать из таблицы сводную (агрегированную) информацию, выполняя

 **Агрегирование и групповые функции**

•COUNT определяет количество строк или значений поля, выбранных посредством запроса включая NULL-значения;

Для подсчета общего количества строк в таблице следует использовать функцию COUNT . COUNT **(** { [ ALL | DISTINCT ] *expression* ] | **\*** } **)**  SELECT COUNT(\*) FROM USP;

Аргументы DISTINCT и ALL позволяют, соответственно, исключать и включать дубликаты обрабатываемых функцией COUNT значений, ALL работает по умолчанию .

**SELECT COUNT(DISTINCT** SNUM)

**FROM** USP;

# **DDL – язык определения данных.**

- В SQL существует ряд операторов, позволяющих изменять структуру данных .
- Операторы DDL позволяют не вникать в детали хранения информации в БД на физическом уровне, используя стандартные понятия поля и таблицы.

## Это операции:

1)создание новой БД;

- 2)определение новой структуры и создание таблицы;
- 3) удаление таблицы;
- 4)изменение структуры существующей таблицы;
- 5)обеспечение условий безопасности;
- 6)создание индексов для доступа к таблице;
- 7)управление размещением данных на устройствах.

# Основу DDL составляют три команды:

- 1) CREATE создать;
- 2) DROP удалить;
- 3) ALTER изменить.
# Создание базы данных.

- В системе MS SQL эти действия выполняются оператором:
- CREATE DATABASE
- <name of database> ON < name 1>, <…>, < name n>;

```
CREATE DATABASE database_name 
[ ON 
   [ < filespec > [ ,...n ] ] 
   [ , < filegroup > [ ,...n ] ] 
] 
[ LOG ON { < filespec > [ ,...n ] } ] 
[ COLLATE collation_name ]
[ FOR LOAD | FOR ATTACH ] 
< filespec > ::= 
[ PRIMARY ]
( [ NAME = logical_file_name , ] 
   FILENAME = 'os_file_name' 
   [ , SIZE = size ] 
   [ , MAXSIZE = { max_size | UNLIMITED } ] 
   [ , FILEGROWTH = growth_increment ] ) [ ,...n ]
< filegroup > ::= 
FILEGROUP filegroup_name < filespec > [ ,...n ]
```
**USE master**

**GO**

```
CREATE DATABASE Sales
```
**ON** 

```
( NAME = Sales_dat,
```

```
 FILENAME = 'c:\program files\microsoft sql 
server\msaql\data\saledat.mdf',
```

```
 MAXSIZE = 50,
```

```
 FILEGROWTH = 5 )
```
**LOG ON**

```
( NAME = 'Sales_log',
```

```
 FILENAME = 'c:\program files\microsoft sql 
server\mssql\data\salelog.ldf',
```

```
 MAXSIZE = 25MB,
```

```
 FILEGROWTH = 5MB )
```

```
USE master
GO
CREATE DATABASE Archive 
ON
PRIMARY ( NAME = Arch1,
 FILENAME = 'c:\program files\microsoft sql 
serverh<del>ed</del>
 MAXSIZE = 200,
 FILEGROWTH = 20),
( NAME = Arch2,
 FILENAME = 'c:\program files\microsoft sql 
server\mssql\data\archdat2.ndf',
SWAXSIZE + 200,
  FILEGROWTH = 20),
( NAME = Arch3,
  FILENAME = 'c:\program files\microsoft sql 
server\mssql\data\archdat3.ndf',
SWAXSIZE 4 200,
  FILEGROWTH = 20)
LOG ON 
( NAME = Archlog1,
  FILENAME = 'c:\program files\microsoft sql 
server\msdl\data\archlog1.ldf',
SWAXSIZE 4 200,
  FILEGROWTH = 20),
( NAME = Archlog2,
  FILENAME = 'c:\program files\microsoft sql 
server\msdl\data\archlog2.ldf',
SWAXSIZE + 200,
  FILEGROWTH = 20)
GO
```

```
USE master
GO
CREATE DATABASE Employees
ON 
( NAME = Empl_dat,
  FILENAME = 'f:',
  SIZE = 10,
  MAXSIZE = 50,
  FILEGROWTH = 5 )
LOG ON
( NAME = 'Sales_log',
  FILENAME = 'g:',
  SIZE = 5MB,
  MAXSIZE = 25MB,
  FILEGROWTH = 5MB )
GO
```
# После создания пустой базы можно создавать таблицы. Эти действия относятся к структуре, а не к данным.

```
 [ database_name.[ owner ] . | owner. ] table_name 
   ( { < column_definition > 
      | column_name AS computed_column_expression 
      | < table_constraint > ::= [ CONSTRAINT 
constraint_name ] }
       | [ { PRIMARY KEY | UNIQUE } [ ,...n ] 
 ) 
[ ON { filegroup | DEFAULT } ] 
[ TEXTIMAGE_ON { filegroup | DEFAULT } ] 
< column_definition > ::= { column_name data_type } 
   [ COLLATE < collation_name > ] 
   [ [ DEFAULT constant_expression ] 
     | [ IDENTITY [ ( seed , increment ) [ NOT FOR 
REPLICATION ] ] ]
 ] 
   [ ROWGUIDCOL] 
   [ < column_constraint > ] [ ...n ] 
< column_constraint > ::= [ CONSTRAINT 
constraint_name ] 
   { [ NULL | NOT NULL ] 
     | [ { PRIMARY KEY | UNIQUE } 
       [ CLUSTERED | NONCLUSTERED ] 
       [ WITH FILLFACTOR = fillfactor ] 
       [ON {filegroup | DEFAULT} ] ] 
 ]
```
**CREATE TABLE** 

```
 | [ [ FOREIGN KEY ] 
        REFERENCES ref_table [ ( ref_column ) ] 
        [ ON DELETE { CASCADE | NO ACTION } ] 
        [ ON UPDATE { CASCADE | NO ACTION } 
] 
        [ NOT FOR REPLICATION ] 
 ] 
      | CHECK [ NOT FOR REPLICATION ] 
     ( logical_expression ) 
   } 
< table_constraint > ::= [ CONSTRAINT 
constraint_name ] 
   { [ { PRIMARY KEY | UNIQUE } 
     [ CLUSTERED | NONCLUSTERED ] 
     { ( column [ ASC | DESC ] [ ,...n ] ) } 
     [ WITH FILLFACTOR = fillfactor ] 
     [ ON { filegroup | DEFAULT } ] 
\Box | FOREIGN KEY 
     [ ( column [ ,...n ] ) ] 
     REFERENCES ref_table [ ( ref_column [ ,...n 
] ) ] 
     [ ON DELETE { CASCADE | NO ACTION } ] 
     [ ON UPDATE { CASCADE | NO ACTION } ] 
     [ NOT FOR REPLICATION ] 
   | CHECK [ NOT FOR REPLICATION ] 
     ( search_conditions ) 
   }
```
**1)**Для разделения элементов команды используются пробелы, пробел не может быть частью имени ( *MY*\_Table).

- **2)**Значение аргумента размерность [<size of attribution>] – зависит от типа данных и может заноситься по умолчанию самой СУБД. Это удобно для числовых полей. Тип CHAR требует обязательного указания размера – количества символов в поле. По умолчанию размер равен одному **символу.**
- **3)**Имена таблиц должны отличаться, но могут использоваться одинаковые имена полей (STUDENTS.SNUM USP.SNUM).
- **4)**Пользователи не владельцы таблиц должны к ним обращаться по имени владельца. (SA.STUDENTS).

# Пример. Создать таблицу STUDENTS.

• CREATE **TABLE** STUDENTS (SNUM INTEGER, SFAM CHAR (20), SNAME CHAR (15), SFATH CHAR (15), STIP DECIMAL)

- **1. В этой команде порядок полей определяется их местом в списке.**
- **2. После того, как таблица создана, её можно изменить.**

Добавление новых полей выполняется командой:

ALTER TABLE <name of table> ADD <Name **of attribution1> <type of attribution1> [(<size of attribution1>)], …**

**<Name of attribution n> <type of attribution n> [(<size of attribution n>)]);**

Добавляемые поля автоматически получают значения NULL.

# Пример. Предположим мы решили добавить номер курса и специальность.

### **ALTER TABLE STUDENTS ADD COURS INTEGER, SPEC CHAR (20);**

Для удаления таблицы необходимо: 1) быть ее создателем или иметь на это право;

2) перед удалением необходимо ее очистить от данных, это позволяет избежать случайной потери информации.

DROP TABLE <name of table>;

Пример. Удалить все сведения и таблицу PREDMET.

- 1. DELETE FROM PREDMET;
- 2. DROP TABLE PREDMET;

```
INSERT [ INTO] 
   { table_name WITH ( < table_hint_limited > [ ...n ] ) 
      | view_name 
      | rowset_function_limited
   }
```
 **{ [ (** *column\_list* **) ] { VALUES ( { DEFAULT | NULL |** *expression* **} [ ,...***n***] ) |** *derived\_table* **|** *execute\_statement*   **}** 

 **}** 

Пример

### Создать для пользователя копию таблицы PREDMET, добавить в нее поля: лабораторные работы, их количество.

• CREATE TABLE PREDMET\_NEW ( PNUM INTEGER, PNAME CHAR (30), COURS INTEGER, HOURS INTEGER, LAB CHAR (30), NUM INTEGER);

- INSERT INTO PREDMET NEW SELECT \* FROM PREDMET;
- Новые поля заполнятся значениями по умолчанию или значениями NULL.

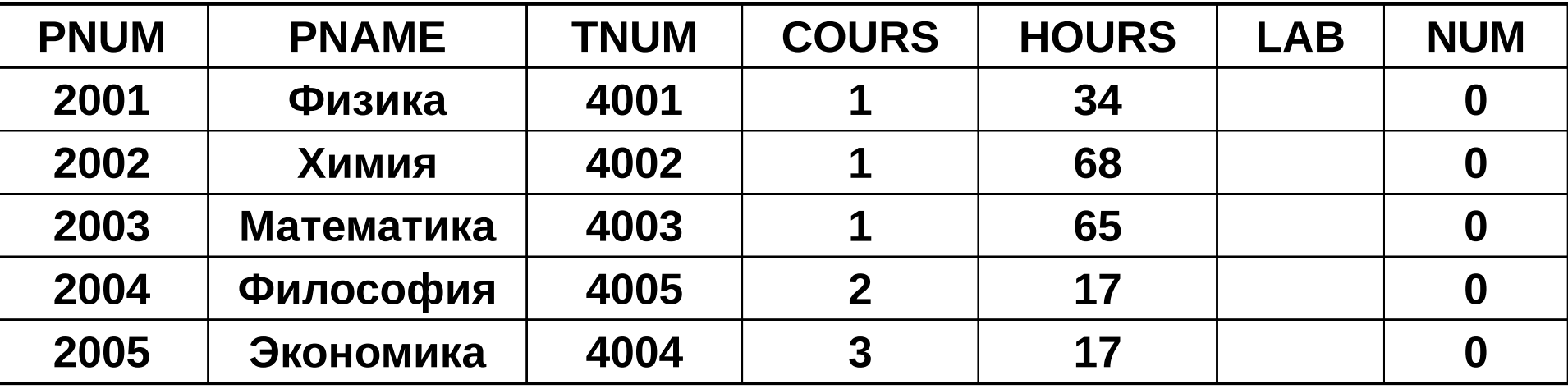

# **Индексы, ограничения, синонимы.**

- **• Индексом принято называть упорядоченный список полей таблицы или групп полей в таблице. В таблице с большим количеством полей при отсутствии упорядоченности поиск может занимать длительное время.**
- **• Индексный адрес это специальный метод объединения всех значений в группы( из 1 или более записей), которые отличаются друг от друга, т.к. уникальность записей часто необходима.**
- Когда создаётся индекс, в поле БД запоминается порядок всех значений этого поля в области памяти.
- При наличии индекса система могла бы найти искомый номер прямо в этом упорядоченном массиве и указать, какую искомую строку следует найти. У индексов есть и недостатки :
- 1)наличие индексов замедляет операции модификации INSERT, DELETE;
- 2)сам индекс занимает тоже место в памяти.
- **• Индексы могут состоять из нескольких полей, при этом первое поле считается главным, второе поле упорядоченным внутри первого и т. д.**
- **• Создаются индексы командой:**
- **• CREATE INDEX <Name of index> on <Name of table>(< Name of attribution1 >,[< Name of attribution2 >,…]);**
- **• Разумеется, таблица должна быть создана ранее, и иметь имена полей указанных в команде. Имя индекса является уникальным и не может быть использовано в других целях. SQL сам определяет, когда индекс необходим и использует его автоматически.**
- Пример В таблице STUDENT наиболее часто употребимо поле SFAM, создать индекс по этому полю.
- **• CREATE INDEX SFAMIDX on STUDENTS( SFAM);**
- При создании индекса ему не приписана уникальность. Это делается с помощью специального ключевого слова UNIQUE.
- **• CREATE UNIQUE INDEX SNUMIDX ON STUDENTS( SNUM);**
- Однако эта команда не будет выполнена, если среди значений этого поля есть не уникальные значения. Поэтому рекомендуем создавать индексы сразу после создания её структуры, до ввода в неё значений.
- Для удаления используется команда: DROP INDEX <Name of index>;
- Например:

DROP INDEX SFAMIDX;

• Удаление индексов не влияет на данные.

### **Ограничения данных.**

• Ограничения данных – это часть определений таблицы, описывающих условия ввода данных. В качестве ограничений мы рассмотрим тип, размер вводимых данных, т.е. их совместимость с полями, в которые вводятся данные. Ограничения дают возможность оговорить их значения по умолчанию.

#### **Существуют ограничения двух типов:**

- **1) ограничения поля применимые только к указанному полю;**
- **2) ограничения таблицы применимые к указанным группам полей.**
- Ограничения поля (атрибута) помещается в конец фрагмента команды, объявляющего его имя после типа данных.
- Ограничения таблицы (отношения) помещаются в конец объявления имени таблицы после последнего имени поля.

• CREATE TABLE <name of table>

 (<Name of attribution1> <type of attribution1> [(<size of attribution1>)] <limit1>,

 <Name of attribution2> <type of attribution2> [(<size of attribution2>]  $\langle$ limit2>,  $\dots$ ,

<Name of attribution n> <type of attribution n> [(<size of attribution n>)], <limit n>, <limit of table>);

• Часто описание ограничений используют для ограждения от так называемых NULL значений, для этих целей используют предложения NOT NULL, которое может быть указано как ограничение поля.

# **Ограничения по уникальности.**

**• Уникальные индексы – один из самых простых и наиболее эффективных методов. Однако имеется возможность установить уникальность для отдельных столбцов (полей) таблицы, если существует уверенность, что все значения должны отличаться. При создании таблицы в конкретном поле указывается слово UNIQUE, при этом СУБД будет контролировать процесс ввода и отклонит попытку ввести имевшееся ранее значение. Это ограничение может применяться к полям с ограничением NOT NULL.**

### Пример 11.3 Устраним повторяющиеся значения в поле SNUM.

- **• CREATE TABLE STUDENTS (SNUM INTEGER NOT NULL UNIQUE, SFAM CHAR (20) NOT NULL, SNAME CHAR (15), SFATH CHAR (15), STIP DECIMAL);**
	- Напоминаем, что поля являющиеся уникальными являются кандидатамиключами, или уникальными ключами.
- **• Подобное ограничение в поле SFAM запретило бы иметь однофамильцев в таблице STUDENTS!**
- **• Объявление уникальности возможно и для группы полей, с помощью ограничения к таблице.**
- **• Между уникальностью поля и таблицы существуют различия:**
- **1) уникальные поля дают единственную запись-строку;**
- **2) уникальные группы уникальная комбинация значений полей из этой группы, при этом не требуется уникальность каждого отдельного поля.**
- **• С другой стороны, если хотя бы одно поле в группе уникальное, то и значение всей группы уникальное.**

### Транзакции

- •Транзакция это последовательность операций, объединенных в единый логический рабочий модуль.
- •Механизм транзакций позволяет контролировать выполнение операций в этом логическом модуле и производить откаты (отмену уже сделанной операции), если этого требует логика приложения.
- •Рабочий модуль должен соответствовать основным требованиям к транзакциям, сокращенно называемые ACID (Atomicity, Consistency, Isolation, Durability)
- •Atomicity (атомарность)Логика приложения должна предполагать, что должны быть проделаны либо все изменения данных, входящие в транзакцию либо ни одного;
- •Consistensy(постоянство) После завершения транзакции не должна быть нарушена целостность данных,система не может оказаться в неком промежуточном состоянии;
- •Isolation (изолированность)Изменения, производимые в рамках одной транзакции, изолируются от других (конкурирующих) транзакций;(4-уровня изоляции:0-двум процессам запрещается изменять одни и те же данные; 1 запрещено считывание пока идут изменения; 2-в промежутках чтения в одной TRAN не допускаются изменения в другой; 3 запрещаются в это время вставки и удаления)
- •Durability (устойчивость)После завершения транзакции все сделанные изменения будут сделаны в любом случае, даже если во время этого процесса произошел сбой системы или потеря связи – после восстановления работоспособности SQL сервер обращается к журналу транзакций и производит изменения.
	- О соответствии транзакции ACID заботится разработчик.

#### Запуск транзакции

- SQL сервер позволяет запустить явную, автоматически совершаемую или неявную транзакцию
- Explicit (явная) транзакция предваряется выражением BEGIN TRANSACTION
- Autocommit (автоматически совершаемая) транзакция – режим, в котором работает SQL сервер по умолчанию, каждая отдельная инструкция T-SQL совершается (изменения в данные вносятся физически ) после отрабатывания инструкции. Не нужно указывать никаких ключевых слов, чтобы начать такую транзакцию
- Implicit (неявная) транзакция. Такой режим транзакции устанавливается инструкцией SET IMPLICIT\_TRANSACTIONS ON, следующая за этой инструкцией конструкция T-SQL автоматически начинает новую транзакцию. Когда эта транзакция завершается, следующее выражение начинает новую транзакцию.

### Завершение транзакции.

- •Для завершения транзакции используется конструкция COMMIT
- •Если все прошло успешно, конструкция COMMIT гарантирует, что все изменения будут сделаны на физическом уровне.
- •Если же во время выполнения транзакции произошла ошибка, используется конструкция ROLLBACK – данные возвращаются к первоначальному состоянию, или к некоторой точке сохранения, системные ресурсы освобождаются.

# Синтаксис

- •SAVE TRAN [ SACTION ] { *savepoint\_name* | @*savepoint\_variable* } – объявить savepoint
- •BEGIN TRAN [ SACTION ] [ *transaction\_name* | *@tran\_name\_variable* [ WITH MARK [ **'***description***'** ] ] ]
- •ROLLBACK [ TRAN [ SACTION ] [ *transaction\_name* | @*tran\_name\_variable* | *savepoint\_name* | @*savepoint\_variable* ] ]
- •COMMIT [ TRAN [ SACTION ] [ *transaction\_name* | **@***tran\_name\_variable* ] ]

# Триггеры

- Триггер особая разновидность хранимой процедуры, которая выполняется в тех случаях, когда пользователь пытается добавить, удалить или модифицировать данные. Триггеры часто используются для реализации бизнес-логики и проверки целостности данных. В триггере определяется тип запроса (INSERT, DELETE или UPDATE) и таблица, с которыми он связан.
- Во время выполнения триггера создаются две специальные таблицы - INSERTED и DELETED. В них находятся записи, соответственно добавляемые или удаляемые запросами в таблице, для которой создан **TRIALLO**

#### Синтаксис

```
CREATE TRIGGER trigger_name 
ON { table | view } 
[ WITH ENCRYPTION ] 
{ 
   { { FOR | AFTER | INSTEAD OF } { [ INSERT ] [ , ] [ UPDATE ] } 
     [ WITH APPEND ] 
     [ NOT FOR REPLICATION ] 
     AS 
     [ { IF UPDATE ( column ) 
       [ { AND | OR } UPDATE ( column ) ] 
         [...n ] | IF ( COLUMNS_UPDATED ( ) { bitwise_operator } updated_bitmask ) 
          { comparison_operator } column_bitmask [ ...n ] 
     } ] 
     sql_statement [ ...n ] 
 } 
}
```
•FOR (или AFTER) и INSTEAD OF устанавливают тип триггера. FOR(AFTER) – все операции в триггере выполняются **после** того, как отработал запрос, на который наложен триггер. INSTEAD OF – триггер выполняется **вместо** запроса (таблицы deleted и inserted создаются и заполняются, однако модификация данных в первичной таблице не производится).

•WITH APPEND – для совместимости с предыдущими версиями, доступна только если MS SQL сервер работает в режиме совместимости с предыдущими версиями (в предыдущих версиях нельзя было в явном виде создать несколько однотипных триггеров на одной и той же таблице)

•IF UPDATE(COLUMN NAME) – true, если колонка была

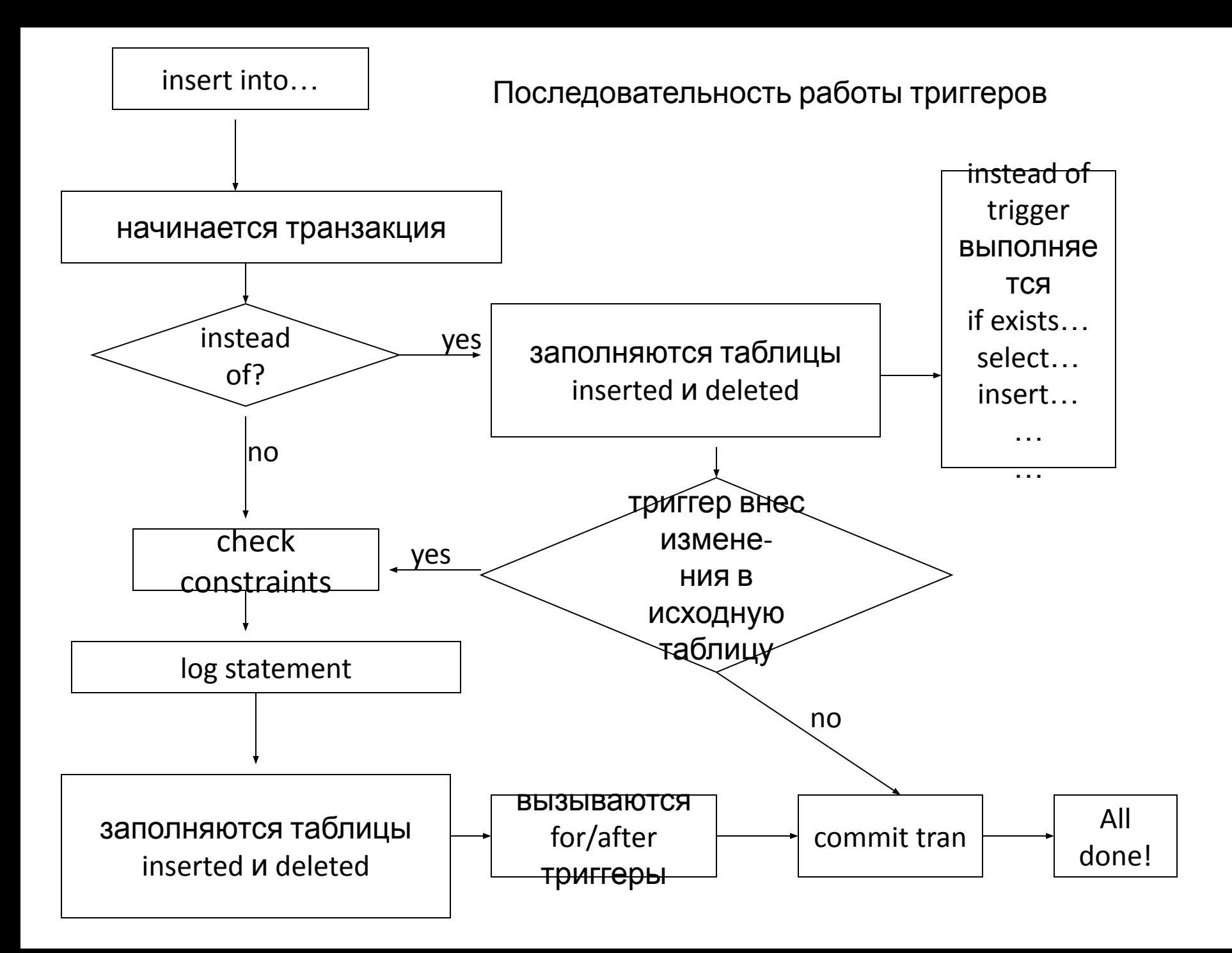
Пример 1

**CREATE TABLE my\_table (a int NULL, b int NULL)** 

**GO** 

**ALTER TRIGGER my\_trig ON my\_table** 

**FOR INSERT** 

**AS** 

**PRINT '1'** 

**GO** 

**ALTER TRIGGER my\_trig1 ON my\_table** 

**FOR INSERT** 

**AS** 

**PRINT '2'**

```
--ROLLBACK TRAN
```
**GO** 

**insert into my\_table(a) values(1)**

**insert into my\_table(a,b) values(1,2)**

#### **Хранимые процедуры**

- *•"трехзвенная архитектура"* - имеется хранилище данных (1-е звено), имеется сервер приложений (2-е звено), который выбирает из этого хранилища данные и определенным образом эти данные обрабатывает и после обработки конечный результат уже посылает на терминал клиента (3-е звено).
- *•"клиент-сервер"* - имеется хранилище данных (сервер) и клиент, который с этого сервера выбирает данные с помощью определенного языка запросов (SQL) (Устаревший взгляд, возвращаюший нас во времена СУБД типа FoxPRO со встроенной поддержкой sql-запросов).

**Репликации , дублирование, восстановление**

#### Репликация, дублирование и восстановление.

- **• Репликация** это процесс, посредством которого данные копируются между базами данных, находящимися на том же самом сервере или на других серверах, связанных через LAN, WAN или Internet
- **• Репликация** Microsoft SQL Server использует метафоры (способы передачи данных между БД по сети): **publisher distributor** 
	- **subscriber.**
- Publisher сервер или база данных, которая посылает данные на другой сервер или в другую базу данных.
- Subscriber сервер или база данных, которая получает данные от другого сервера или другой базы данных.
- Distributor сервер, который управляет потоком данных через систему **репликации**. Этот сервер содержит специализированную базу данных: Distribution database.
- Publisher содержит публикацию/публикации. Публикация это совокупность одной или более статей, которые посылаются серверу подписчику (subscriber) или базе данных.
- Статья (Article) основной модуль **репликации** и это может быть таблица или подмножество таблицы.
- Подписка (subscriptions) это группа данных, которые сервер или база данных получает.

• Существуют виды подписки:

push и pull subscriptions

- Push subscription это подписка, при которой сервер издатель периодически помещает транзакции на подписавшиеся сервера или базы данных.
- Pull subscription это подписка, при которой подписавшийся сервер будет периодически соединяться с тиражируемой информацией и перемещать её из Distribution database.

• Distribution database - это системная база данных, которая хранится на дистрибуторе (distributor) и не содержит никаких пользовательских таблиц. Эта база данных используется для хранения снимков заданий и всех транзакций, ожидающих распределения подписчикам.

#### Топология **репликации**

#### Microsoft SQL Server поддерживает следующие топологии **репликации**

- Центральный publisher
- Центральный subscriber
- Центральный publisher с отдаленным distributor
- Центральный distributor
- Издающий subscriber

## **Центральный publisher**

Это одна из наиболее используемых топологий **репликации**. В этом сценарии, один сервер исполняет роли publisher и distributor, а другой сервер/серверы определяется, как подписчик/подписчики.

# **Центральный subscriber**

Это обычная топология складирования данных. Несколько серверов или баз данных копируют свои данные на центральный сервер в одну или более базы данных

### **Центральный publisher с отдаленным distributor**

В этой топологии база Distribution постоянно находится на сервере, отличном от сервера, где располагается publisher. Эта топология используется для повышения эффективности, когда объём **репликации** увеличивается, а также, если сервер или сетевые ресурсы ограничены. Это уменьшает загрузку publisher, но увеличивает сетевой трафик. Эта топология требует отдельных инсталляций Microsoft SQL Server для publisher и для distributor.

# **Центральный distributor**

• В этой топологии, несколько издателей используют только один distributor, который постоянно находится на отличном от издателей сервере. Это одна из наиболее редко используемой топологии **репликации**, потому что имеет уязвимую точку (на сервере с центральным distributor), и если сервер distributor потерпит неудачу, сценарий **репликации** будет разрушен полностью.

## **Издающий subscriber**

Это топология двойственной роли. В ней, два сервера издают те же самые данные. Сервер издатель посылает данные на subscriber, и затем subscriber издает данные на любое число подписчиков. Это полезно когда publisher должен послать данные подписчикам по медленной или дорогой линии связи.

#### Типы **репликации**

Microsoft SQL Server 7.0/2000 поддерживает следующие виды **репликации:**

- Snapshot
- Transactional
- Merge

#### **Snapshot репликация** (снимок)

Является самой простой. При этом, все копируемые данные (точная копия) будут копироваться из базы данных publisher в базу (ы) данных subscriber/subscribers на периодической основе. Snapshot **репликация** является лучшим методом копирования данных, которые нечасто изменяются и когда размер копируемых данных не очень большой.

### **Transactional репликация**

SQL Server фиксирует (делает моментальные снимки) все изменения, которые были сделаны в статье, и сохраняет, как: INSERT, UPDATE и DELETE инструкции в базе Distribution. Эти изменения посылаются подписчикам от Distribution и применяются к расположенным в них данным.

Transactional **репликации** лучше использовать, когда копируемые данные часто изменяются или когда размер копируемых данных достаточно велик и нет необходимости поддерживать автономные изменения реплицируемых данных относительно publisher и относительно subscriber.

#### **Merge репликация**

Является наиболее трудным типом **репликации**. Она предоставляет возможность автономных изменений реплицируемых данных и на publisher и на subscriber. При Merge **репликации**, SQL Server фиксирует все накопившиеся изменения не только в источнике данных, но и целевых базах данных, и урегулирует конфликты согласно правилам, которые Вы предварительно конфигурируете, или посредством определённого Вами блока принятия решений - resolver-ра.

Merge **репликацию** лучше использовать, когда Вы хотите обеспечить поддержку автономных изменений реплицируемых данных относительно publisher и относительно subscriber.

## Агенты **Репликации**

Microsoft SQL Server 7.0/2000 поддерживает следующих агентов **репликации:**

- Snapshot Agent
- Log Reader Agent
- Distribution Agent
- Merge Agent

#### **Snapshot Agent**

Агент **репликации**, который создаёт файлы снимков, хранит снимки на distributor и производит запись информации о состоянии синхронизации в Distribution database. Snapshot Agent используется во всех типах **репликации** (Snapshot, Transactional и Merge) и может управляться из SQL Server Enterprise Manager.

#### **Log Reader Agent**

Агент **репликации**, который перемещает транзакции, отмеченные для **репликации** из transaction log, находящегося на publisher, в Distribution database. Этот агент **репликации** не используется в Snapshot **репликации**.

## **Distribution Agent**

Агент **репликации**, который перемещает обрабатывающие снимки задания из Distribution database к подписчикам и перемещает все транзакции, ожидающие распределения на подписчиков. Distribution Agent используется в Snapshot и Transactional **репликациях** и может управляться с помощью SQL Server Enterprise Manager.

#### **Merge Agent**

Агент **репликации**, который применяет первоначальные, обрабатывающие снимки задания по таблицам базы данных publication на подписчиках, и потом объединяет возможные последующие изменения данных, которые произошли после создания первоначального снимка. Merge Agent используется только в Merge **репликации**

#### Резервное копирование MS SQL поддерживает 3 типа backup'a данных

- Full backup
- Differential backup
- Transaction-log backup